## BricsCAD 23 klavye kısayolları

## Genel

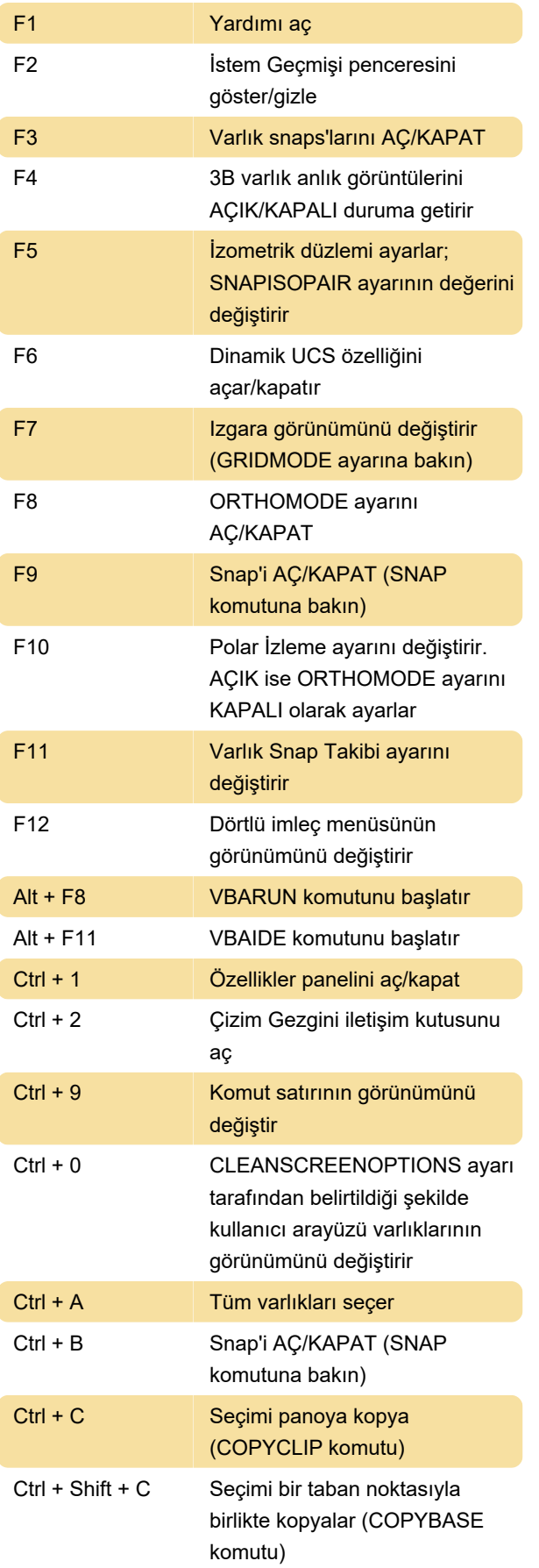

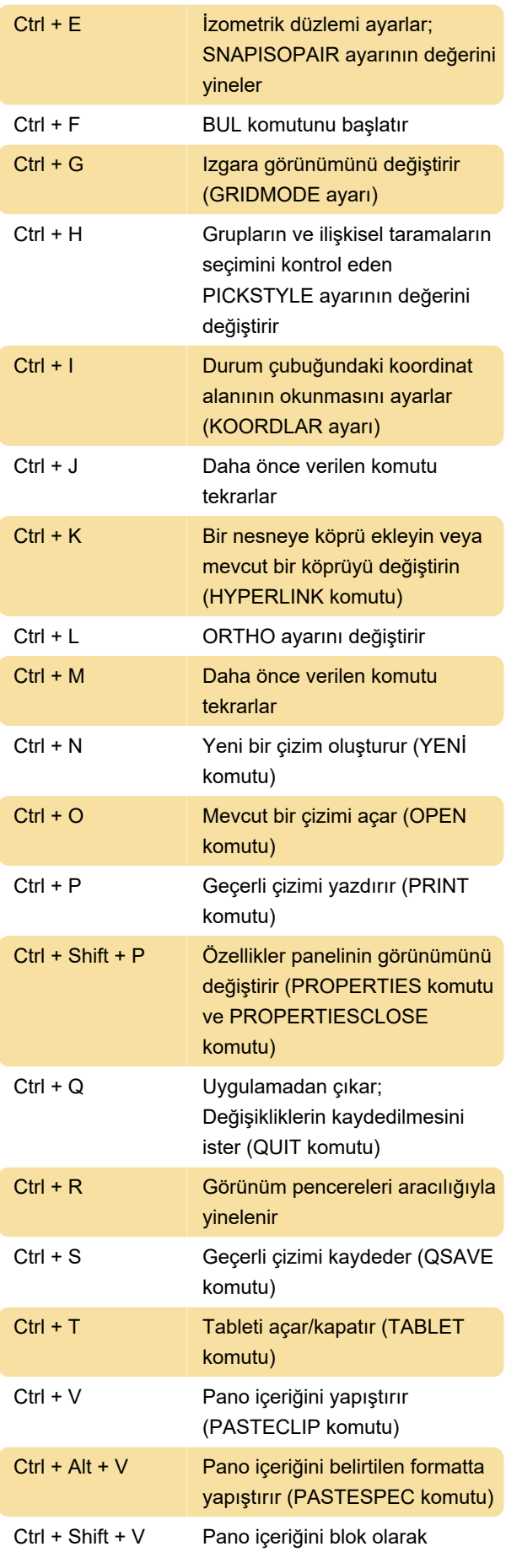

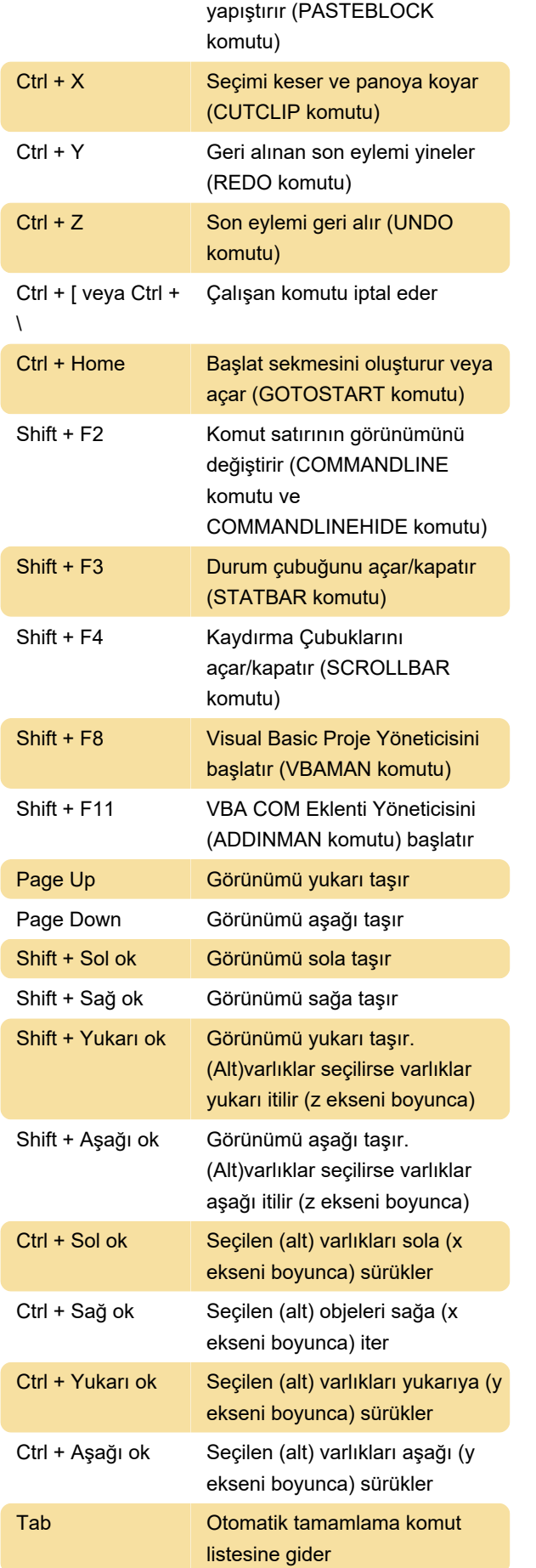

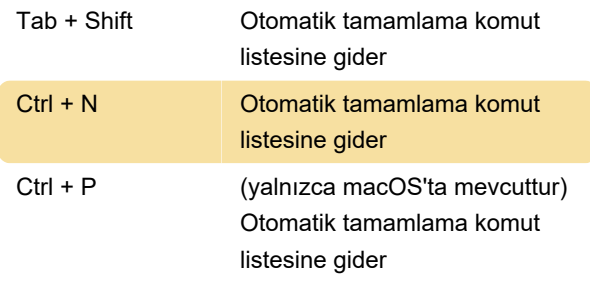

Son değişiklik: 9.11.2023 14:44:04

Daha fazla bilgi için: [defkey.com/tr/bricscad-23](https://defkey.com/tr/bricscad-23-klavye-kisayollari) [klavye-kisayollari](https://defkey.com/tr/bricscad-23-klavye-kisayollari)

[Bu PDF'yi özelleştir...](https://defkey.com/tr/bricscad-23-klavye-kisayollari?pdfOptions=true)